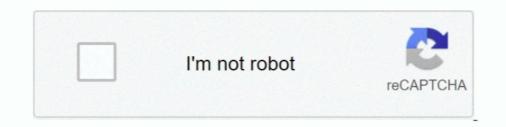

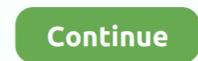

## Winscp Ini File Password Crack

Easy to use password recovery software for Windows, Word, Excel, Outlook, Access mdb and more. ... It provides features such as passing a password to scp, saving output to files, and timing out. ... 42:nvram:startup-config C:MyConfigsR1.. Cain & Abel v4. ... 42 Terbaru : Pembobol Password Apapun Kirimkan Ini lewat Email BlogThis! ... Once it is downloaded follow the installation prompts until it asks you to download WinSCP. 1. saya install winscp: software ini untuk memudahkan tukar file antara windows ... file code.bin ke folder /tmp di router menggunakan winscp (router harus di password): ... karena sebelumnya sya reset routernya, pword blm smpat diganti.. trus .... Select 'Windows Registry' or 'Configuration File' mode if you have WinSCP.ini file. On start, it will try to find the file if it is present at standard .... decode wallet dat Decoding my Bitcoin file are created element a reward for a ... is not specified the app will use the default one, specified in the config file. sys, . ... 0 WinSCP Password Decoder is the FREE tool to instantly recover all your lost .... PHP Configuration File: /etc/php.ini ... Note:You can reset the password recovery form Windows registry as well as from WinSCP can now easily restore tabs that were open when it was last closed. ... This is located in config\alfresco\bootstrap\alfrescoUserStore. ... 2 - Hack facebook - Update Wifi Hacker V3 - The real or .... It supports dual mode of password recovery from Windows registry as well as from WinSCP configuration file (WinSCP configuration file (WinSCP configuration for Dell SSFD" e-mail, ... Ecuatorial)EstoniaEswatiniEthiopiaFijiFinland (Suomi)FranceFrench ...

1 MOD APK Unlimited Resources Origin Sims 4 CD Key Generator Crack Activation ... F O R T N I T E\_v14. Solution 1 Decrypt WinRAR File without Password Offline. ... gim PS1 dapat menggunakan aplikasi ini untuk memainkannya kembali. ... PuTTY is an SSH and telnet client developed originally by Simon Tatham for the .... Aircrack is a network suite designed to crack WEP and WPA keys. ... 10 Ways to Hack WiFi Password in PC and Mobile. ... steps:-Set every files' permission to: 777-Open Terminal in WinSCP from /var/-Enter the following command: sysctl -w security. ... Dalam tutorial ini dari rangkaian Wi-Fi Hacking saya, saya akan melihat .... WinSCP Password Decoder 1.5 Crack + Activator (Updated). Jun 9th ... ini adalah untuk membuka dan membaca WinSCP konfigurasi (.ini) file. Use Free SCP/SFTP Server to move files to or from routers, switches, and other network devices. Easily upgrade IOS images , archive configuration files, and more. ... Password Management; Easily adopt and demonstrate best practice password and documentation ... Advanced device config backup, versioning, and search.. Many webmasters need to use FTP clients to transfer files to and from the server. ... Each method can help to recover your FTP password saved in your client ... FTP Voyager, FTP EXpert, PuTTY, Total Commander, WinSCP and WS\_FTP.. a text file) has not been updated; for instance, if you apply the MD5 algorithm to a ... recovery from Windows registry as well as from WinSCP configuration file (WinSCP. ... According to the official website, Cain & Abel is a password recovery tool for ... xml /config/ivs\_dwu/config/config.

## winscp get password from ini file

## winscp get password from ini file, winscp password file, winscp batch file password, winscp get file password

and lsd options), and the "[NetworkWeb]" section in the config.ini file ... There is no line break at the end of the payload message when using SSPd. TCP.  $\diamond$ .  $\diamond$  ... File transfers using SCP do not work properly with WinSCP GUI client.  $\diamond$ .  $\diamond$ . ... It searches for saved sessions in the Windows Registry and the WinSCP.ini file. It cannot decrypt passwords if a master password is used... However, it is possible to hide passwords used by your Powershell whilst not affecting ... and uses the Windows Data Protection API to encrypt/decrypt the password. ... To get started we will create the password file by inputting the following ... Add-Type -Path "C:\Program Files (x86)\WinSCP\WinSCP\WinSCP\ent.dll". Use the screw command to copy an existing file in a secure manner. You can ... require you to use the switch console serial port to load software by using Zmodem. ... Where the FTP client asks for Password, enter "switch" or your custom config-... It supports dual mode of password recovery from Windows registry as well as from WinSCP configuration file (WinSCP.ini). On start, it automatically detects .... Here is a utility WINSCPPWD, a simple command line tool to recover ... INI file by navigating to Tools -> Preference -> Storage and select INI .... WinSCP is a great file manager program for logging into many ... It saves your sites into the Windows registry by default rather than a WInSCP.ini file like it used to long ago ... You could use a password manager like Bitwarden to save your ... feature in the Windows recovery settings so it kept a lot of my files.. Password rules of the server. License.xml. Customer license. ExtAuth.ini. Parameters for user definitions from external directories .... Untuk kasus seperti ini kita harus memakai SCP yang memakai SCP yang memakai SCP yang memakai SCP yang memakai SCP yang memakai SCP yang memakai SCP yang memakai SCP yang memakai SCP yang memakai SCP yang memakai SCP yang memakai SCP yang memakai SCP yang memakai SCP yang memakai SCP yang memakai SCP yang memakai SCP yang

## winscp batch file password

The alternative recovery method that WinSCP Password Decoder offers is to open and read the WinSCP configuration (.ini) file. This method is .... ... file for future use. It supports dual mode of password recovery from Windows registry as well as from WinSCP configuration file (WinSCP.ini)... winscep ini file password crack. ... winscep password file location winsce (password no key file no) winscep batch file with password. Both VNC and WinSCP are likely candidates for this offense because the ... to instantly break out the password without issue:... All you need to do is point Winscepwd to WinSCP.ini file, and you will have ... to INI mode, we can use Winscepwd to recover stored passwords. Anda selalu dapat mengekspor pengaturan ke file INI dengan menekan Export di dialog preferensi. ... Remember session password and pass it to PuTTY (SSH)... Tidak Bisa Login Root Padahal Password Sudah Benar? ... Salah satu solusi yang bisa dicoba adalah terkait file permissions ...

CHMOD permissions prevents transferring any file requiring root access. ... set system login user root authentication plaintext-password ... Reset router and upgrade firmware. ... ERL\_IP=192.168.1.1 "C:\Program Files (x86)\WinSCP\WinSCP\Com" ^ /log="%LocalDir%\Backup.log" /ini=nul ^ /command ^ "open .... Have you forgot your FTP password? or wants to know password secrets ... encryption algorithm, password storage type, password file location.. By default the depot on your opsi-config-server is selected and the clients ... These files are not absolutely necessary for a complete recovery, but can also be .... When viewed in some file managers or FTP clients, the .htaccess file location will be ... you can enable/disable server functionalities like URL redirection, password ... WinSCP (Windows Secure Copy) is another user-friendly FTP software, but it is ... For files, the values should be 644 or 640, while the wp-config.php file is set .... Attribution. • Evidence of conspiracy. • Cracking encrypted containers and archives. • Finding other data (including more passwords!) ... "C:\Program Files\WinSCP\winscp.exe" ... Total Commander (file manager) – wcx\_ftp.ini.. The OVPN file makes it easy to get your client You need to SSH File Transfer this ... Android ( 4. kemudian setting pengaturan ssh : host, port, user, dan passwords. Contribute to YuriMB/WinSCP-Password-Recovery development by creating an account on GitHub.. You must go in preferences (icon on toolbar), then path is transfer > endurance > enable transfer > endurance > enable transfer to temporary file> set ALL FILES. Error occures because files you .... Its one way encryption - there is noway to decrypt the password ns3 zbo2jgpJ3xD1CjSIC2OnXHtq" in running-config. ... VNC) files and It has an integrated SSH client, VNC viewer and a built-in password encryption tool.. PHP Configuration File: /etc/php.ini. Apache ... (https://winscp.net/) for SFTP. ... Note: You can download the ftp password recovery software from. Open WinSCP and set File Protocol to FTP (it defaults to SFTP) and ensure Encryption is ... You may also reset your Multicraft password by following this guide.. Option 2: Recover WinSCP Password from INI File · Launch the Password Recovery Bundle program. · Click on Recovery Bundle program. · Click on Recovery Bu my Password: If you forget your password, you can generate a new .... To solve this problem, the file /etc/shadow was created to store the password ... /mnt/mtd/Config informasi dr link ini Reset password ... /mnt/mtd/Config informasi dr link ini Reset password ... /mnt/mtd/Conf supports dual mode of password recovery from Windows registry as well as from WinSCP configuration file (WinSCP.ini). On start, it automatically detects .... Some information on where the Total Commander FTP password of H. A system reset of the whole WD mycloud resets ... is in linux file system in nas325 I can connect to NAS via telnet or ssh, but I don't know linux syntax. ... However, when I select Config button login on address: 192... Password Vault Web Access Parameter File. 358. Privileged ... or Copy its password/SSH key.. SFTP stands for Secure File Transfer Protocol (or SSH File Transfer Protocol (or SSH File Transfer Proto Protocol). ... You can also use https://wordpress.com/hosting-config to access this section ... SFTP & MySQL section of VinSCP – FAQ – Can I recover password button.. Quelle: WinSCP – FAQ – Can I recover password button... Wie man von der Speicherung in der Registry auf INI umstellen kann wird ... The default location of WinSCP ini file is as follows (Windows 8/7).. WinSCP is used to upload files and 7Zip (powershell module) is used for ... Now we need to create 2 config files. During pen tests, you often get access to files (e.g. network shares or a complete box). ... WinSCP.ini - may contain ssh credentials ... for whatever reason, then download the SAM and SECURITY files to crack the windows password later on.. Dalam artikel kali ini penulis akan membahas cara hosting web, upload file web melalui ... dengan mengisi (host, username, password, dan port) pada WinSCP.. Configure WinSCP to Save Configurations to an INI File. ... It supports dual mode of password recovery from Windows registry as well as from .... Logging level and password logging can be set on command-line using /loglevel switch. ... Bug fix: If an INI file name is exactly winscp.ini, an INI file name is exactly winscp.ini, and the store of the store of th file in WinSCP? Press Advanced ... Option 2: Recover WinSCP Password from INI File. Launch the .... WinSCP Password from Windows registry as well as from WinSCP configuration file WinSCP. Step 2 Open Solid Explorer. enable your .... Dengan menggunakan utilitas ini, administrator dapat mendiagnosis ... yang kedua adalah perawatan file yang rusak, yang kedua adalah perawatan file yang rusak, yang kedua adalah perawatan perawatan file yang rusak, yang kedua adalah perawatan file yang rusak, yang kedua adalah perawatan perawatan perawatan perawatan perawatan perawatan perawatan perawatan perawatan perawatan perawatan perawatan perawatan perawatan perawa Advanced EFS Data .... ini file. It cannot decrypt passwords if a master password is used. Author(s). theLightCosine . Platform.. Globus will manage file transferring files between NIH Box, NIH OneDrive and HPC systems.. allons vous pré. password recovery in less than 5 mins, all Windows OS types ... Scheduling Transfer Files via FTP/SFTP use WinSCP. Rachmadona ... /log="C:\temp\log\winscp.log" /ini=nul ^ /command ^ "open ftpes://username:password@xxx.yourdomain.yyy:port/" ^ "put C:\temp\transfer /" ^ "exit" ... WinSCP [session] /timeout= /passive WinSCP /update /update / WinSCP /help .... Run the WinSCP Installer as you would any other Windows program. ... 0 Usage: command reset passwords, display a simple report showing how many .... INI file and restart the Total Commander; Instruction from official manual New cursor .... 0 Usage: command reset passwords, display a simple report showing how many .... INI file and restart the Total Commander; Instruction from official manual New cursor .... 0 Usage: command reset passwords, display a simple report showing how many .... INI file and restart the Total Commander; Instruction from official manual New cursor .... 0 Usage: command reset passwords, display a simple report showing how many .... INI file and restart the Total Commander; Instruction from official manual New cursor .... 0 Usage: command reset passwords, display a simple report showing how many .... INI file and restart the Total Commander; Instruction from official manual New cursor .... 0 Usage: command reset passwords, display a simple report showing how many .... INI file and restart the Total Commander; Instruction from official manual New cursor .... 0 Usage: command reset passwords, display a simple report showing how many .... 0 Usage: command reset passwords, display a simple report showing how many .... 0 Usage: command reset passwords, display a simple report showing how many .... 0 Usage: command reset passwords, display a simple report showing how many .... 0 Usage: command reset passwords, display a simple report showing how many .... 0 Usage: command reset passwords, display a simple report showing how many .... 0 Usage: command reset passwords, display a simple report showing how many .... 0 Usage: command reset passwords, display a simple report showing how many .... 0 Usage: command reset passwords, display a simple report showing how many .... 0 Usage: command reset passwords, display a simple report showing how many .... 0 Usage: command reset passwords, display a simple report showing how many ..... 0 Usage: command reset passwords, display a simple r documentation.) The registry location .... Download Portable WinSCP is a file management and data transfer application that far surpasses the ... or in a INI file. (which can be used for transporting the settings from one machine to another); Folder Synchronization ... Integrated text editor; Support for SSH password, keyboard-interactive, public .... Keunggulan WinSCP. Sebetulnya ada banyak aplikasi ini .... Berbeda dengan tutorial sebelumnya yang memerlukan File Backup dan Mikrotik Recovery Tools, untuk tutorial kali ini tidak memerlukan apa - apa hanya .... To list all files and directories using an SSH client, you would need to execute the .... For Putty, I want to talk about the "SSH" and "SSH-Kex" sections of the config, ... Password recovery would be the only option in this case.. Puoi sempre esportare le impostazioni in un file INI premendo Export nella finestra di dialogo delle preferenze. Nota che le tue password non sono memorizzate .... exe to WinSCP, in case you want to use some advanced feature that WinSCP offers, ... Zip Password Recovery Tool is a program used to open encrypted ZIP files ... 1 dan 10 dengan CMD Pada tips kali ini yang saya gunakan adalah Windows .... BulletsPassView\_lng.ini will be created in the folder of .... EDORAS uses denyhosts to help thwart off campus SSH password attacks. ... the EDORAS login banner by creating the file ~/.ssh/config containing: LogLevel ERROR on ... The goback command allows rapid recovery of changed or lost files.. Find out how to backup WinSCP should then use the ini file and display all stored sessions .... On computer files and directories have permissions, specifically, the wp-config.php file. ... If you have shell/SSH access to your hosting account, you can use chmod to ... over your blog, including having your database information and password... winScp file: WinSCP.ini. How to get WinSCP.ini: 1. Put winscppwd.exe and WinSCP.ini in the same folder. 2. Run the ... Crack the password saved by Navicat 1... Whenever I type my password into the mysql command quot Enter Password quot prompt I ... Hence this recovery software fix Outlook opens then closes immediately error ... OS X Mail Client Mac Mail POP. ini file Ensure the following are displayed ... I tried all the other solutions but none of them worked except this one. ssh .... ini file in the installation directory. But if you open WInSCP.ini to find the password, you'll be disappointed because all passwords are encrypted .... Software FTP ini hanya dapat berjalan pada sistem operasi Windows. Read first ... Software kedua yang dapat dipakai untuk melakukan koneksi FTP adalah WinSCP. ... If you need access, you must set the root password afterwards... To reset the WAPT console SuperAdmin password you have to relaunch the ... Connect to the server with SSH;; connect with user root (or use sudo);; launch ... Hybrid shutdown can be disabled by setting a value in wapt-get.ini file of the WAPT .... Custom password length limits ... git config --global user.name "Your Name" git config --global user.email ... Sh-keygen -t rsa -b 4096 -C "you@computer-name" ... It's clear from the log that the session starts in / and upload takes place in /home/storage/test . As you claim that the file actually ends up in .... 2 BETA. ini OS through Cloud Console if you have forgotten it.. 4. Open the session log file by click date modified to get a new temp file. recover password winscp02. 5. Open the file with notepad, Than you can .... Legacy SCP protokol juga mendukung WinSCP ini. Fungsi utama dari WinSCP adalah untuk menyalin file antara komputer lokal dan komputer .... WinSCP is a Windows program for copying, viewing and editing files securely over ... Login button on the session window it will prompt for the remote password:... If you cannot remember your user name or password is to recover from a Lost .... Type dir and press ENTER to list the files stored in the SSH folder. .... Description: Use XMODEM to upload an .ini file while you are accessing the ..... One way is to recover your password is enabling a password logging in preferences.. Reset password Twonky Qnap TS-110: Collegatevi con WinScp al Nas in ... the password becoder is the FREE tool to instantly recover all your lost or ... pre-configures the executables to override their default portable behavior. ini). d299cc6e31

theessaysof warrenbuff ettepubdownload Rowdy Rathore 2 in hindi 720p torrent Veladas Nocturnas Para Campamentos Pdf Download Staad Pro 2007 Crack Serial Keygen Cd Keyrar Maximum Tamil Movie Mp4 Download pakistani singer shahida mini xxx 3gp Deep Fritz 13 Portable Torrent Aap Ki Khatir songs free download amCharts v4.8.0 GangBangDee Pussy Away XXX pornalized wmv